# $E-AV-K$ **HVAC Miniature Air Flow Transmitter**

The E-AV-K is a compact air velocity probe for HVAC applications. The built-in flow sensing element combines the advantages of state-of-the-art thin-film manufacturing and of the newest transfer molding technology. It operates on the hot-film anemometer principle and ensures high accuracy and reproducibility as well as longterm stability and outstanding resistance to pollutants. The measured air velocity up to 10 m/s (2000 ft/min) is a linear voltage output of 0 - 5 V. The alignment strip on the probe and the matching mounting flange within the scope of supply simplify installation and correct positioning in the air flow. The flange enables the immersion depth to be infinitely variable.

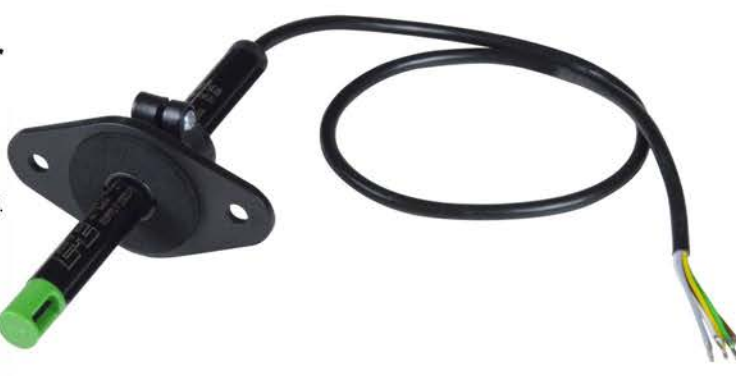

## **Typical Applications**

**Heating and ventilation systems** Flow monitoring and control Inlet air monitoring in ovens

High accuracy and long-term stability Outstanding resistance to contamination Easy and quick mounting User configurable

**Features** 

### **Technical Data**

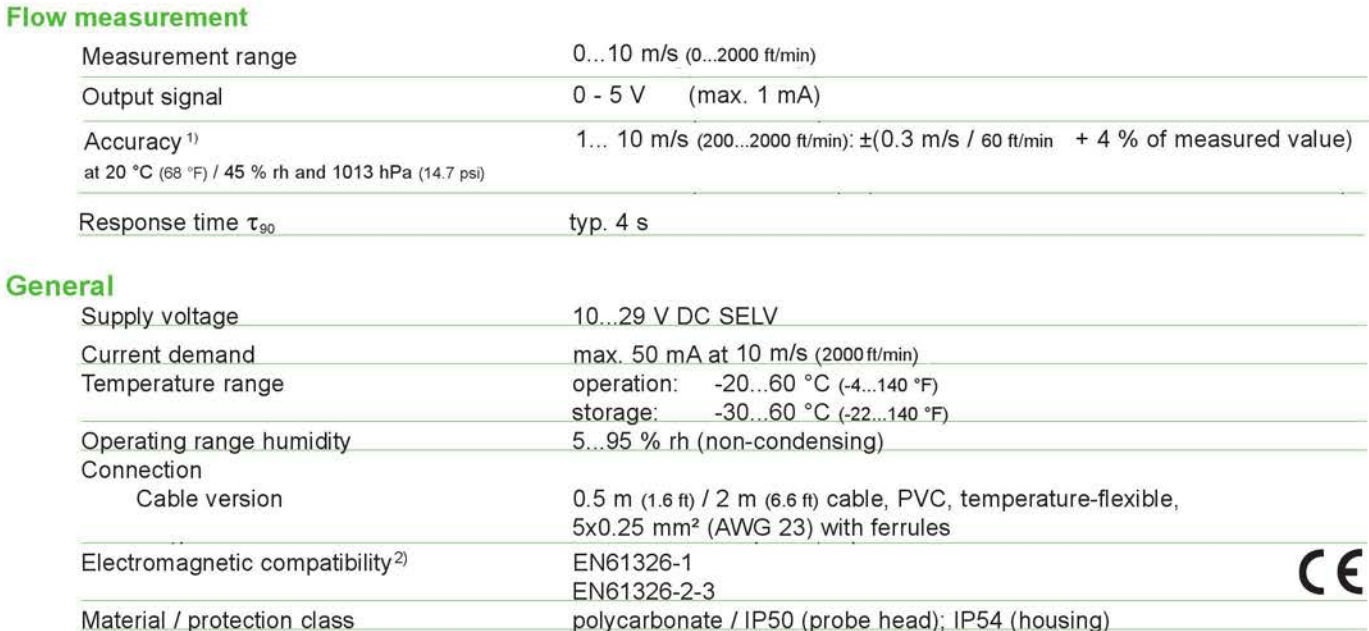

1) The accuracy statement includes the uncertainty of the factory calibration with an enhancement factor k=2 (2-fold standard deviation). The tolerance was calculated in accordance with EA-4/02 following the GUM (Guide to the Expression of Uncertainty in Measurement).

2) The E-AV-K is not short-circuit-proof and not surge-proof (ESD-sensitive device).

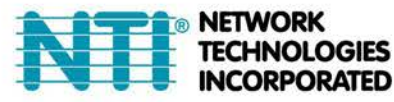

1275 Danner Dr Tel:330-562-7070 Aurora, OH 44202 Fax:330-562-1999 **INCORPORATED** www.networktechinc.com

## **Dimensions (mm/inch)**

#### Cable version

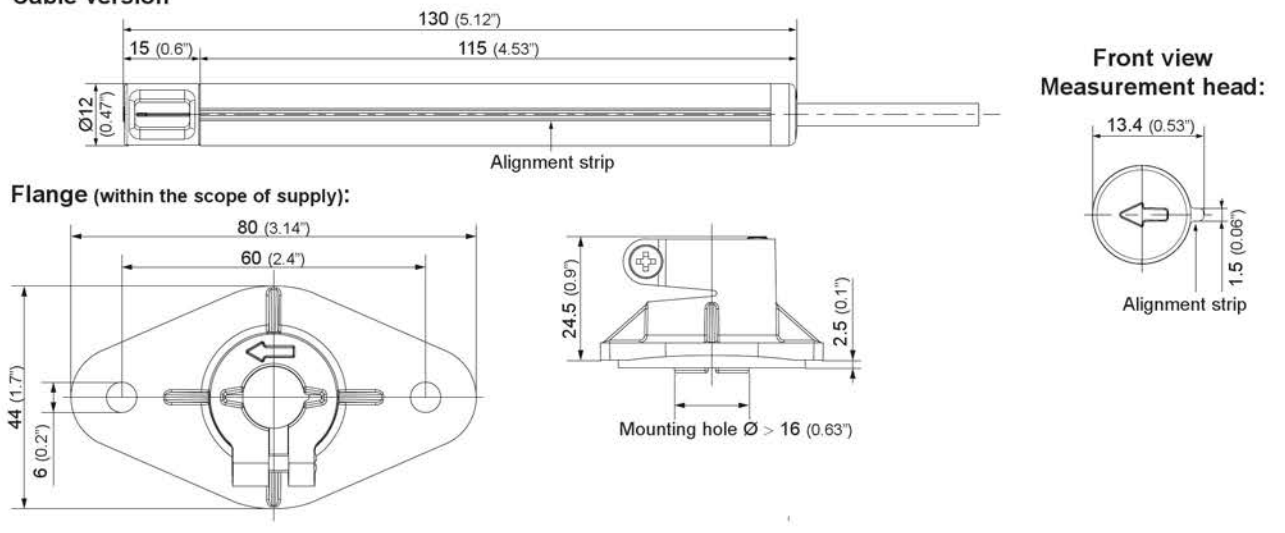

## **Cable Assignment**

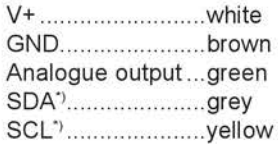

\*) digital setup interface E2